### Navigating Octane

Your step-by-step guide

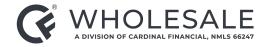

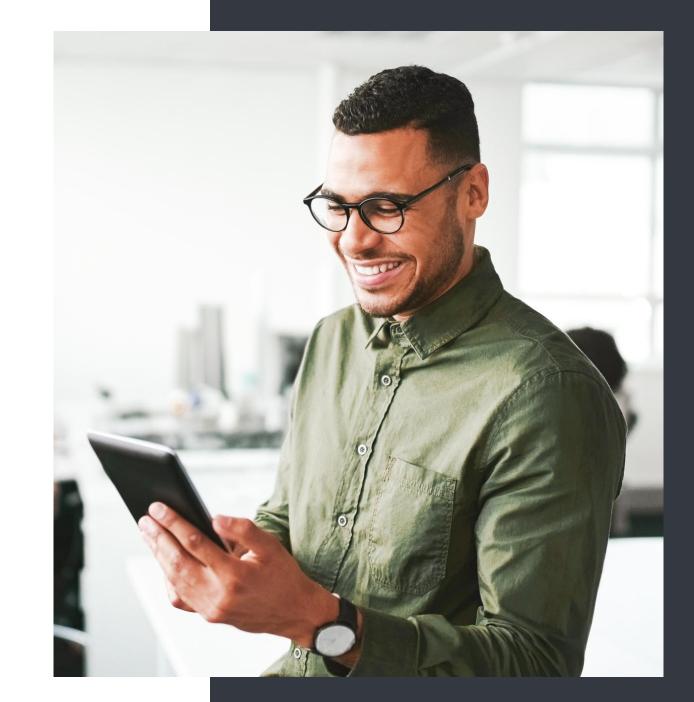

#### Becoming Familiar with the Homepage

- 1. The **Main Menu** on the left-hand side is your primary navigation tool within Octane. The menu selection changes with each level of the site.
- 2. **Notices** is where you get notified anytime you are tagged in a file.
- 3. **Recents** will take you to your most recently accessed loans.
- 4. Loan Search is a tool you can use to find a specific loan using the borrower name or loan number.
- 5. **Library** contains resources and guides to answer all of your questions.

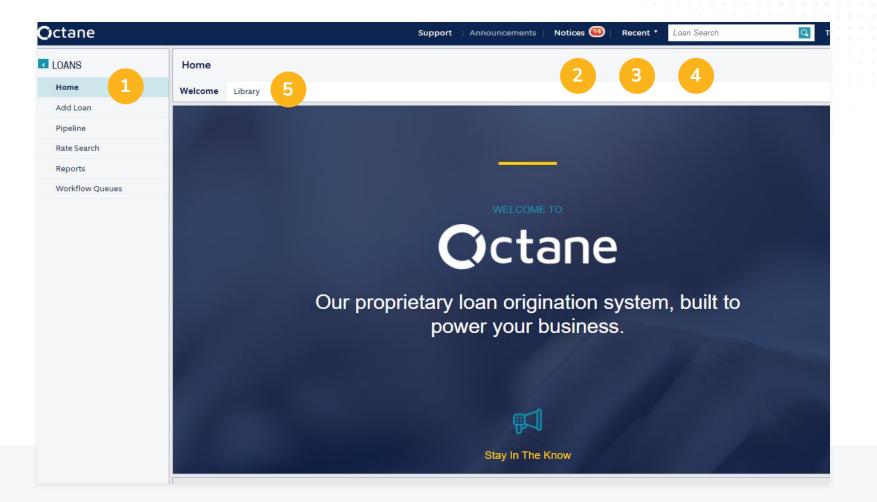

## Loan Screen

#### Once you are in the Loan screen, you can:

- Click on **Activity** to see which stage of the process your loan is currently in.
- Navigate to the Events tab for a detailed look into all of the action that has taken place on the loan.
- View the Loan Details menu at the top of the screen, which contains figures about the specific loan. Want to see what is in the DTI, for example? Give it a click and see the additional details.

| Octane                   |                         | Support                                                      | Announcements   No                       | otices 🚳   Recent • Loan Search | Q                                               |
|--------------------------|-------------------------|--------------------------------------------------------------|------------------------------------------|---------------------------------|-------------------------------------------------|
| Highlands Ranch, CO 8012 | CO 1                    | ien, Amount, Rate & Program<br>Ist \$500,000 7.875% C30FHLMC | 09/18/23                                 |                                 | Pymt \$4,073.88<br>Der \$4,606.73<br>APR 8.461% |
| LOAN                     | Activity                |                                                              |                                          |                                 |                                                 |
| Overview                 | Stages Events           |                                                              |                                          |                                 |                                                 |
| Activity                 | Stage                   | Started                                                      | Completed                                | Elapsed Business Time           | Elapsed Calendar                                |
| Appraisals               | Condition Underwriting  | 9/07/23 3:50 pm ET                                           |                                          | 1 day                           | 1 day                                           |
| Assets                   | Condition onder whiting | 1 day ago                                                    |                                          | Tuday                           | Tuay                                            |
| AUS                      | Fulfill Conditions      | 9/05/23 8:35 am ET<br>3 days 7 hrs ago                       | 9/07/23 3:50 pm ET<br>1 day ago          | 2 days 7 hrs                    | 2 days 7 hrs                                    |
| Borrowers                | Condition Underwriting  | 9/01/23 5:36 pm ET                                           | 9/05/23 8:35 am ET                       | 2 hrs 59 mins                   | 3 days 14 hrs                                   |
| Charges & Credits        |                         | 6 days 22 hrs ago                                            | 3 days 7 hrs ago                         |                                 |                                                 |
| Compliance               | Fulfill Conditions      | 9/01/23 10:16 am ET<br>7 days 6 hrs ago                      | 9/01/23 5:36 pm ET<br>6 days 22 hrs ago  | 7 hrs 19 mins                   | 7 hrs 19 mins                                   |
| Construction             | Condition Underwriting  | 9/01/23 9:03 am ET                                           | 9/01/23 10:16 am ET                      | 1 hr 13 mins                    | 1 hr 13 mins                                    |
| Credit                   |                         | 7 days 7 hrs ago                                             | 7 days 6 hrs ago                         |                                 |                                                 |
| Documents                | Fulfill Conditions      | 8/28/23 1:39 pm ET<br>11 days 2 hrs ago                      | 9/01/23 9:03 am ET<br>7 days 7 hrs ago   | 3 days 7 hrs                    | 3 days 19 hrs                                   |
| Flood Cert               | Conditional Approval    | 8/28/23 1:33 pm ET                                           | 8/28/23 1:39 pm ET                       | 5 minutes                       | 5 minutes                                       |
| Fraud / Risk             |                         | 11 days 2 hrs ago                                            | 11 days 2 hrs ago                        |                                 |                                                 |
| Residual Income          | Initial Underwrite      | 8/25/23 2:39 pm ET<br>14 days 1 hr ago                       | 8/28/23 1:33 pm ET<br>11 days 2 hrs ago  | 10 hrs 54 mins                  | 2 days 22 hrs                                   |
| Income                   | Underwrite Preparation  | 8/23/23 5:47 pm ET<br>15 days 22 hrs ago                     | 8/25/23 2:39 pm ET                       | 1 day 8 hrs                     | 1 day 20 hrs                                    |
| Mismatch                 |                         |                                                              | 14 days 1 hr ago                         |                                 |                                                 |
| Messages                 | Application             | 8/18/23 6:20 pm ET<br>20 days 21 hrs ago                     | 8/23/23 5:47 pm ET<br>15 days 22 hrs ago | 2 days 11 hrs                   | 4 days 23 hrs                                   |
| Notes                    | Qualification           | 8/18/23 5:35 pm ET<br>20 days 22 hrs ago                     | 8/18/23 6:20 pm ET<br>20 days 21 hrs ago | 45 minutes                      | 45 minutes                                      |
| Property                 | Started                 | 8/18/23 5:25 pm ET                                           | 8/18/23 5:35 pm ET                       | 10 minutes                      | 10 minutes                                      |
| Rescission               | Started                 | 20 days 22 hrs ago                                           | 20 days 22 hrs ago                       | To minutes                      | To minutes                                      |
| Reviews                  |                         |                                                              |                                          |                                 |                                                 |
| Tax Transcripts          | 1                       |                                                              |                                          |                                 |                                                 |
| Team                     |                         |                                                              |                                          |                                 |                                                 |

#### **Documents Screen**

- 1. The **Documents** tab will show you all the files that have been added to this loan.
- 2. **Packages** displays the packages that have been sent to the borrower and if they have been signed.
- 3. **Stacks** allows you to create single pdfs of a full package for compliance, etc.
- 4. **Dropbox** is our easy-upload location for documents.
- 5. **Archive** is the holding place for all documents that are no longer needed.
- 6. **Engagement Details** shows how far along the borrower's file is in the process.
- 7. **Disposition** shows your conditions if you click on the status. Note: This automatically updates as the loan progresses.

| Octane                 |                                                     | Support   Announcements   N                        | lotices 🚳   Re                                      | ecent • Loa                | n Search                               | Q                             | Tony Bevaque 🔹                 |
|------------------------|-----------------------------------------------------|----------------------------------------------------|-----------------------------------------------------|----------------------------|----------------------------------------|-------------------------------|--------------------------------|
| Highlands Ranch, CO 80 |                                                     | 875% C30FHLMC 09/18/23                             | CLTV 76.923 / 76.9<br>DTI 43.101 / 48.3<br>FICO 620 |                            | Mo. Pymt \$<br>Cash to Bor \$<br>APR 8 | 4,606.73 1                    | ck Loan No.<br>1d 1401993552   |
| LOAN                   | Documents 1                                         | e                                                  | Borrower                                            | Engagement D<br>27% Lender |                                        |                               | Disposition<br>vith Conditions |
| pverview               | Documents Packages Stacks Dropbox                   | Archive                                            |                                                     |                            | ter Documents                          |                               | Documents -                    |
| Activity               | Name                                                | Fior                                               | Category                                            | Prior To                   | Incl. Files                            | Status 🕄                      | Info                           |
| Appraisals             | Name 2 3 4                                          | 5 <sup>for</sup>                                   | category                                            | r nor no                   | inci. Piles                            | Status                        |                                |
| Assets                 |                                                     |                                                    |                                                     |                            |                                        |                               |                                |
| AUS                    | Anti-Steering Disclosure (Wholesale)                | Nicole Breheny Jarosz's and Timothy<br>Gelt's Ioan | Compliance                                          | Approval                   | 1 of 2                                 | Approved                      | Р                              |
| Borrowers              | Anti-Steering Disclosure (Wholesale)                | Joseph and Kathleen Breheny's loan                 | Compliance                                          | Approval                   | 1 of 2                                 | Approved                      | P                              |
| Charges & Credits      | Anti-Steering Disclosure (Wholesale)                | Nicole Breheny Jarosz's and Timothy                | Compliance                                          | Approval                   | 1 of 1                                 | <ul> <li>Requested</li> </ul> | P                              |
| Compliance             |                                                     | Gelt's loan                                        | 1020 0440                                           |                            |                                        |                               | _                              |
| Construction           | Anti-Steering Disclosure (Wholesale)                | Joseph and Kathleen Breheny's loan                 | Compliance                                          | Approval                   | 1 of 1                                 | Requested                     | P                              |
| Credit                 | Appraisal Fee Notice                                | Nicole Breheny Jarosz's and Timothy<br>Gelt's Ioan | Property                                            | Approval                   | 1 of 2                                 | Approved                      | P                              |
| Documents              | Appraisal Fee Notice                                | Joseph and Kathleen Breheny's loan                 | Property                                            | Approval                   | 1 of 2                                 | Approved                      | Р                              |
| Flood Cert             | Appraisal Fee Notice                                | Nicole Breheny Jarosz's and Timothy                | Property                                            | Approval                   | 1 of 1                                 | <ul> <li>Requested</li> </ul> | P                              |
| Fraud / Risk           |                                                     | Gelt's loan                                        |                                                     |                            |                                        |                               |                                |
| Residual Income        | Appraisal Fee Notice                                | Joseph and Kathleen Breheny's loan                 | Property                                            | Approval                   | 1 of 1                                 | <ul> <li>Requested</li> </ul> | P                              |
| Income                 | Borrower's Certification and Authorization (E-Sign) | Nicole Breheny Jarosz                              | Compliance                                          | Approval                   | 1 of 2                                 | Approved                      | Р                              |
| Mismatch               | Borrower's Certification and Authorization (E-Sign) | Timothy Gelt                                       | Compliance                                          | Approval                   | 1 of 2                                 | Approved                      | P                              |
| Messages               | Borrower's Certification and Authorization (E-Sign) | Joseph Breheny                                     | Compliance                                          | Approval                   | 1 of 2                                 | Approved                      | P                              |

## Dropbox

- To add files to the **Dropbox**, you can simply drag and drop from your desktop into the grey box, or click **Add File**.
- Once the files have fully loaded, you will have the ability to either add a description or note.
- Clicking on Action allows you to manage the file in a various ways.

### Before

| West Bloomfield Towns | hip, MI 48324   | Purp Lien, Amount, Rat<br>P 1st \$351,500<br>PR | e & Program<br>7.500% C30FHLMC | Eff. Fund<br>10/01/23 | LTV / CLTV 95.000 / 95.000%<br>DTI 26.631 / 26.836%<br>FICO 743 | Mo. Pymt \$3,244.46<br>Cash from Bor \$30,769.79<br>APR 7.840% | Lock Loan No.<br>30d 1401992269 |
|-----------------------|-----------------|-------------------------------------------------|--------------------------------|-----------------------|-----------------------------------------------------------------|----------------------------------------------------------------|---------------------------------|
| < LOAN                | Documents > D   | ropbox                                          |                                |                       |                                                                 |                                                                |                                 |
| Overview              | Documents Packa | iges Stacks Dropbox                             | Archive                        |                       |                                                                 |                                                                |                                 |
| Activity              |                 |                                                 |                                |                       |                                                                 |                                                                |                                 |
| Appraisals            |                 |                                                 |                                |                       |                                                                 |                                                                |                                 |
| Assets                |                 |                                                 |                                |                       |                                                                 |                                                                |                                 |
| AUS                   |                 |                                                 |                                | Drop fi               | les here                                                        |                                                                |                                 |
| Borrowers             |                 |                                                 |                                |                       |                                                                 |                                                                |                                 |
| Charges & Credits     | L               |                                                 |                                |                       |                                                                 |                                                                |                                 |
| Compliance            |                 |                                                 |                                |                       |                                                                 |                                                                |                                 |
| Construction          |                 |                                                 |                                |                       |                                                                 |                                                                |                                 |
| Credit                |                 |                                                 |                                |                       |                                                                 |                                                                |                                 |
| Documents             |                 |                                                 |                                |                       |                                                                 |                                                                |                                 |
| Flood Cert            |                 |                                                 |                                |                       |                                                                 |                                                                |                                 |
| Fraud / Risk          |                 |                                                 |                                |                       |                                                                 |                                                                |                                 |
| Residual Income       |                 |                                                 |                                |                       |                                                                 |                                                                |                                 |
| Income                |                 |                                                 |                                |                       |                                                                 |                                                                |                                 |
| Mismatch              |                 |                                                 |                                |                       |                                                                 |                                                                |                                 |
| Messages              |                 |                                                 |                                |                       |                                                                 |                                                                |                                 |
| Notes                 |                 |                                                 |                                |                       |                                                                 |                                                                |                                 |
| Property              |                 |                                                 |                                |                       |                                                                 |                                                                | Add File                        |

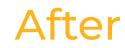

| LOAN              | Documents > Dropbox                                                    |                    |
|-------------------|------------------------------------------------------------------------|--------------------|
| Overview          | Documents Packages Stacks Dropbox Archive                              |                    |
| Activity          | Files                                                                  |                    |
| Appraisals        |                                                                        |                    |
| Assets            | 2.1_buydown.pdf 2 3537<br>by Tony Bevaque on Thu, 17 Aug at 10:50am ET | Description Action |
| AUS               |                                                                        |                    |
| Borrowers         |                                                                        |                    |
| Charges & Credits |                                                                        |                    |
| Compliance        |                                                                        |                    |
| Construction      |                                                                        |                    |
| Credit            |                                                                        |                    |

# File Actions within the Dropbox

- The **Action** dropdown menu is where you can assign the file to a specific category or location.
  - If you select **Move To Document**, you can click on the second drop down and type out the document name or scroll to find it.
  - Bucketing the conditions will ensure they get seen and aren't lost in set up.
- You can also rotate or delete the file if needed by clicking the buttons in the bottom right corner.

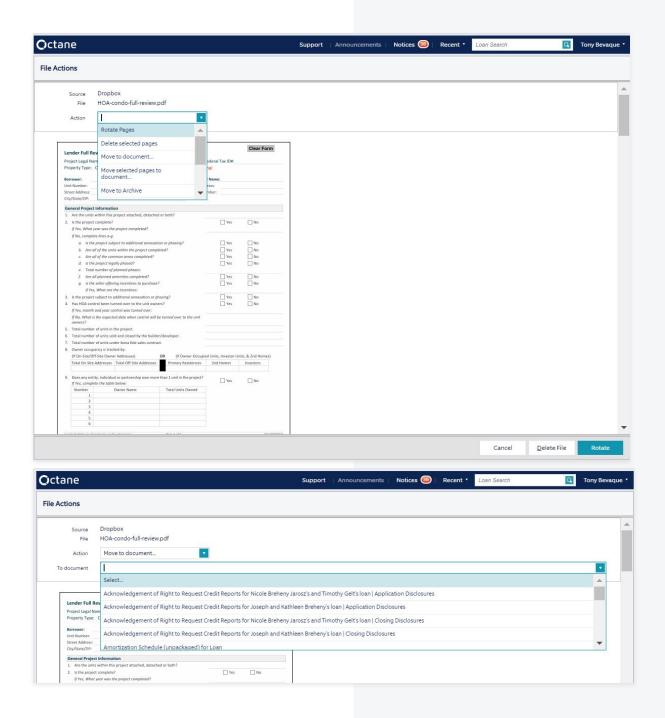

### Workflows

To get to the **Workflows** screen, Navigate to the **Main Menu** (side bar) and scroll down until you see the selection.

Clicking the **Workflow** selection will open right into your workflow step.

You can click on **Submit Loan To Operations** and then click **Complete Step** to send to underwriting.

| us               | Workflow                            |                                                        |         |                                         | Status<br>Running 20            | Elapsed Busin<br>days 2 hours 53 n |                        |
|------------------|-------------------------------------|--------------------------------------------------------|---------|-----------------------------------------|---------------------------------|------------------------------------|------------------------|
| leneficiary      |                                     |                                                        |         |                                         |                                 |                                    | ernal Steps Included 📝 |
| orrowers         | Process                             | Step                                                   | Outcome | Who                                     | Started                         | Completed                          | Elapsed Bus. Time      |
| harges & Credits | Mismatch Auto                       | 800.12200 - Mismatch Auto                              |         | Octane Auto Notify -4                   | 9/25/23 9:12 pm CT              |                                    | 5 hours 1 minute       |
| losing           | e Loan Sync                         | Loan Sync [Wait]                                       |         | 100 00 00 00 00 00 00 00 00 00 00 00 00 | the second second second second |                                    |                        |
| Compliance       | Process   VOE -<br>Written (S)      | 215.08500 - VOE - Written<br>Rework TS [Wait]          |         | Danielle Chavis                         | 9/25/23 3:36 pm CT              |                                    | 8 hours 25<br>minutes  |
| Construction     | Process   Appraisal     Order       | 204.00135 - Pending Appraisal<br>Payment and PC [Wait] |         | Octane Auto Notify -4                   | 9/25/23 11:23 am CT             |                                    | 1 day                  |
| locuments        | Process   Appraisal<br>Preparation  | 201.06000 - Appraisal Order<br>[Fork]                  |         |                                         | 9/25/23 11:23 am CT             |                                    | 1 da                   |
| lood Cert        | Process   Expiring                  | 853.53200 - eConsent NO Exp                            |         | Octane Auto Notify -4                   | 9/25/23 10:20 am CT             |                                    | 1 day 1 hou            |
| raud / Risk      | Change of                           | COC Days Remaining [Wait                               |         |                                         |                                 |                                    |                        |
| unding           | Circumstance                        | Until]                                                 |         |                                         |                                 |                                    |                        |
| lousehold Income | Process   CFW  <br>Submittal        | 118.03000 - Submittal<br>Preparation [Work]            |         | Chandler Strath                         | 9/25/23 10:20 am CT             |                                    | 1 day 1 hou            |
| ncome            | Preparation                         |                                                        |         |                                         |                                 |                                    |                        |
| lismatch         | Main                                | 100.01500 - Submittal                                  |         |                                         | 9/25/23 10:20 am CT             |                                    | 1 day 1 hou            |
| lessages         |                                     | Preparation - Wholesale [Fork]                         |         | 20.000212.000                           |                                 |                                    |                        |
| lotes            | Process   CFW  <br>Broker Follow Up | 220.63250 - CFW Broker Follow<br>Up [Wait] (3)         |         | Bethany E. Dent                         | 9/19/23 8:06 am CT              |                                    | 5 days 3 hours         |
| roperty          |                                     |                                                        |         |                                         |                                 |                                    |                        |
| escission        |                                     |                                                        |         |                                         |                                 |                                    |                        |
| leviews          |                                     |                                                        |         |                                         |                                 |                                    |                        |
| econdary         |                                     |                                                        |         |                                         |                                 |                                    |                        |
| ervicer          |                                     |                                                        |         |                                         |                                 |                                    |                        |
| ax Transcripts   |                                     |                                                        |         |                                         |                                 |                                    |                        |
| eam              |                                     |                                                        |         |                                         |                                 |                                    |                        |
| erms             |                                     |                                                        |         |                                         |                                 |                                    |                        |
| ransaction       |                                     |                                                        |         |                                         |                                 |                                    |                        |

| Assets               |                                              | 8.03000 - Submittal Preparation [Work]                                           |                                             | Critical Warning P           | Prerequisite Steps      | Status Pending Task |
|----------------------|----------------------------------------------|----------------------------------------------------------------------------------|---------------------------------------------|------------------------------|-------------------------|---------------------|
| AUS                  | WORNOW 7 TH                                  | 8.03000 - Submittar Preparation [Work]                                           |                                             | 1 6                          | 0 5                     | itarted 1           |
| Beneficiary          | Work Details                                 | Notes                                                                            |                                             |                              |                         |                     |
| Borrowers            | Outcomes                                     |                                                                                  |                                             |                              |                         |                     |
| Charges & Credits    |                                              |                                                                                  | T                                           |                              |                         |                     |
| Closing              |                                              | Select Outcome                                                                   |                                             |                              |                         |                     |
| Compliance           | Tasks                                        | Wait                                                                             |                                             |                              |                         | Status              |
| Construction         | Ensure GUS has bee<br>property qualify for   |                                                                                  | nt intake and findings are uploaded         | to system of record and en   | isure borrower and      | Pending             |
| Credit               | Checks                                       |                                                                                  |                                             |                              |                         |                     |
| ocuments<br>ood Cert | Critical - 1 findings                        |                                                                                  |                                             |                              |                         |                     |
| raud / Risk          | Borrower Joseph Ro                           | oberson's "12/01/22 - 02/15/23" primary job gap is une                           | xplained. (Income) C283                     |                              |                         |                     |
| unding               | Warnings - 6 finding                         | 35                                                                               |                                             |                              |                         |                     |
| iousehold Income     | Earnest Money Dep                            | osit asset "\$2,000.00" Gift is not set. (Assets > General)                      | C874                                        |                              |                         |                     |
| ncome                | Charge "Appraisal F                          | ee" invoice is unpaid. (Charges & Credits > Invoices) C6                         | 82                                          |                              |                         |                     |
| tismatch             | Purchase contract fu                         | unding date is not set. (Property > Subject Property > T                         | erms) C516                                  |                              |                         |                     |
| lessages             | Buyer realty agent c<br>Subject Property > I | company name, first name, last name, street 1, city, state<br>Realty Agent) C333 | , zip code, email, work phone number, agent | state license ID, company st | tate license ID are not | t set. (Property >  |
| lotes                |                                              | ompany name, first name, last name, street 1, city, state                        | , zip code, email, work phone number, agent | state license ID, company s' | tate license ID are not | t set. (Property >  |
| roperty              | Subject Property > I                         |                                                                                  |                                             |                              |                         |                     |
| escission            | Electronic transactio                        | on consent not given by all borrowers. (Transaction) C5                          | 95                                          |                              |                         |                     |
| eviews               |                                              |                                                                                  |                                             |                              |                         |                     |
| econdary             |                                              |                                                                                  |                                             |                              |                         |                     |
| ervicer              |                                              |                                                                                  |                                             |                              |                         |                     |
| ax Transcripts       |                                              |                                                                                  |                                             |                              |                         |                     |
| eam                  |                                              |                                                                                  |                                             |                              |                         |                     |
| erms                 |                                              |                                                                                  |                                             |                              |                         |                     |
| ransaction           |                                              |                                                                                  |                                             |                              |                         |                     |

## Next Steps

- Once the loan goes to Set Up, our underwriting team will email you if anything is missing.
- Underwriting will review all the documents and details before setting conditions.
- You will be emailed once the file releases.
- Questions? Feel free to contact your Account Executive, or your WCA.

## Thank you!

Questions? Get in touch anytime.

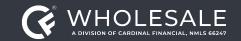

All rights reserved. Cardinal Financial Company, Limited Partnership, NMLS ID 66247, is an Equal Housing Opportunity Lender. This is not a commitment to lend. Information is intended for the use of mortgage professionals only and not intended for public use or distribution. This is not an advertisement pursuant to 12 C.F.R. 1026.2(a)(2). All information is subject to change at any time without notice. Corporate Address: 3701 Arco Corporate Drive, Suite 200, Charlotte, North Carolina 28273.

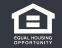